# Über das Format und Arbeitsinstrument "Chronologie"

Die chronologische Darstellung von Ereignissen und Vorgängen, Hintergründen und Zusammenhängen, also auch der Geschichten hinter den Geschichten, übernimmt 2 Funktionen im DokZentrum ansTageslicht.de:

- I) zum einen als bevorzugte Erzähl- und Dokumentationsform
- II) zum anderen als besonders geeignetes Instrument, relevante Informationen und Recherchen sowie deren Herkunft (Quellen) in einer zentralen Datei zusammenzufassen.

# I) Chronologie als Erzähl- und Vermittlungsformat

Im Gegensatz zu beispielsweise einer Reportage, die großenteils Erlebtes und Beobachtetes in einer zeitlichen Abfolge erzählt, dazu aber auch gerne mit Zeitenwechseln (z.B. Rückblende) arbeitet, aber dies in jedem Falle vorrangig aus einem subjektiven Blickwinkel heraus erzählt, besteht der Sinn einer Chronologie im Rahmen eines Dokumentationszentrums vor allem darin, die relevanten Handlungsstränge

- vorrangig nüchtern und sachlich
- zeitlich klar geordnet

auf diese Weise erklärend zu vermitteln.

Mit dieser Darstellungsweise sind zwei weitere Ziele bzw. Vorteile verbunden:

 Bestimmte Ereignisse oder Vorgänge, Abläufe und Zusammenhänge bzw. vermutete Verkettungen werden nicht immer als kausal miteinander verknüpft beschrieben (Ursache > Wirkung), sondern in ihrem zeitlichen Ablauf bzw. Kontext.

Dies hat den Vorteil, dass eine solche Darstellung presserechtlich weitaus weniger angreifbar ist: Es wird kein (kausaler) Zusammenhang behauptet – ein (möglicherweise vorhandener) Zusammenhang ergibt sich allein aus der zeitlichen Abfolge, also aus der Benennung von zeitlich korrekt beschriebenen und belegbaren Fakten.

• Mit dieser , verobjektivierten' Erzähl- und Darstellungsweise bauen sich beim Leser/User bestimmte Eindrücke bzw. Meinungen über beispielsweise spezifische Akteure, deren Motivation oder Handlungsweisen **implizit** auf, d.h. die Einschätzung eines Akteurs als , bad guy' entsteht sozusagen automatisch beim Lesen. Der Erzähler/Kommunikator muss das **nicht explizit** beim Namen benennen (z.B. dass der ,bad guy' ein ,schlechter' Mensch ist).

Der Vorteil besteht darin, dass der Leser/User keine (subjektiv gefärbte) Meinung vom Erzähler übernehmen muss – sie bildet sich beim Rezipienten eigenständig. Presserechtlich gesehen entfällt damit für den Erzähler der zu erbringende Nachweis, dass diese bzw. die damit verbundenen (kausalen) Zusammenhänge auch "erweislich wahr" sind.

Trotz dieser vermeintlich einschränkenden, weil vorrangig auf die Zeitleiste abstellenden Darstellungsform, versuchen wir die , didaktischen Ziele' des Projekts zu vermitteln, die sich in unserem Slogan "Menschen und Medien verändern die Welt" wiederfinden:

- die Verantwortlichkeiten z.B. bei den Akteuren zu benennen sowie deren Interessen, Ziele und Motive herauszuarbeiten
- die sich daraus ergebenen Folgen einschl. Langfristwirkungen
- verschiedene Handlungsebenen bzw. Handlungsstränge übersichtlich auseinanderzuhalten bzw. gegebenenfalls auch wieder zusammenzuführen, wenn notwendig
- die vorgegebenen Systemstrukturen zu dokumentieren, mit denen die Akteure zurecht kommen (müssen) bzw. innerhalb derer sie agieren (müssen bzw. nur können)
- alle anderen relevanten Rahmenbedingen herauszuarbeiten, innerhalb derer sich die im Fokus stehenden Ereignisse und Vorgänge abspielen.

Dieses Erzählformat Chronologie bietet – trotz des vermeintlich, starren' Gestaltungsinstruments der zeitlich korrekten Abfolge – eine erhebliche Breite an darstellerischen Gestaltungsmöglichkeiten:

Im DokZentrum ansTageslicht arbeiten wir vor allem mit **3 Grundtypen** an Chronologien, die – im Idealfall – bei jeder Geschichte/Thema parallel angeboten werden:

- einer "ausführlichen Chronologie", die bewusst eher (zu) lang ist (ausgedruckt bis zu 20 Seiten) und die alle relevanten Fakten enthält – letztlich unabhängig vom Umfang der Darstellung
- einer "kompakten Chronologie" (2-3 Seiten), die bewusst auf das Wesentlichste verkürzt
- und einer kompakten Darstellung in grafischer Form auf 1 Seite, in der die verschiedenen Handlungsebenenen und die wichtigsten vorrangig zeitlichen Verkettungen optisch zusammengefasst sind: "Auf 1 Blick".

#### **Beispiel www.ansTageslicht.de/Unicef** bzw.

http://www.anstageslicht.de/index.php?UP\_ID=1&NAVZU\_ID=16&STORY\_ID=85&M\_STORY\_ID=624

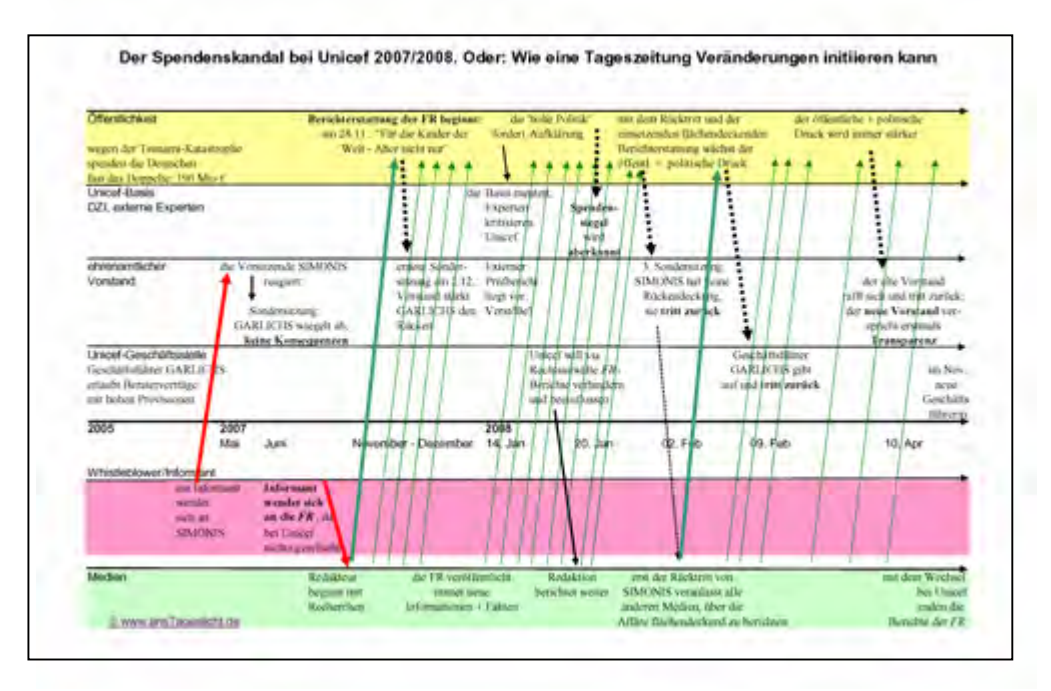

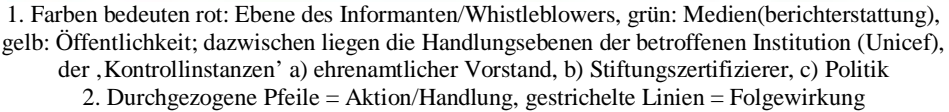

Diese Dreiteilung hat den Vorzug, dass der Leser/User selbst entscheiden kann, in welchem Umfang und mit welchem Zeitaufwand er was nutzen möchte.

Ungeachtet dieser drei Grundtypen lässt sich das Format des chronologischen Erzählens bzw. Dokumentierens breit variieren.

**1) Die** '**klassische' Form** beschränkt sich auf die Abfolge von Zeitangaben und Ereignissen – unabhängig davon, dass passende Links (intern oder extern) gesetzt werden und Bilder, Fotos u.a.m. zum einen das Erscheinungsbild aufhübschen, aber auch erklärende Funktion ausüben. Beispielsweise teasern wir relevante Dokumente als aktives jpg-Bild an, dahinter öffnet sich dann das gesamte Dokument im PDF-Format.

**Beispiel www.ansTageslicht.de/Unicef** (hier ohne Layout, aus Platzgründen) bzw. http://www.anstageslicht.de/index.php?UP\_ID=1&NAVZU\_ID=16&STORY\_ID=85&M\_STORY\_ID=622) :

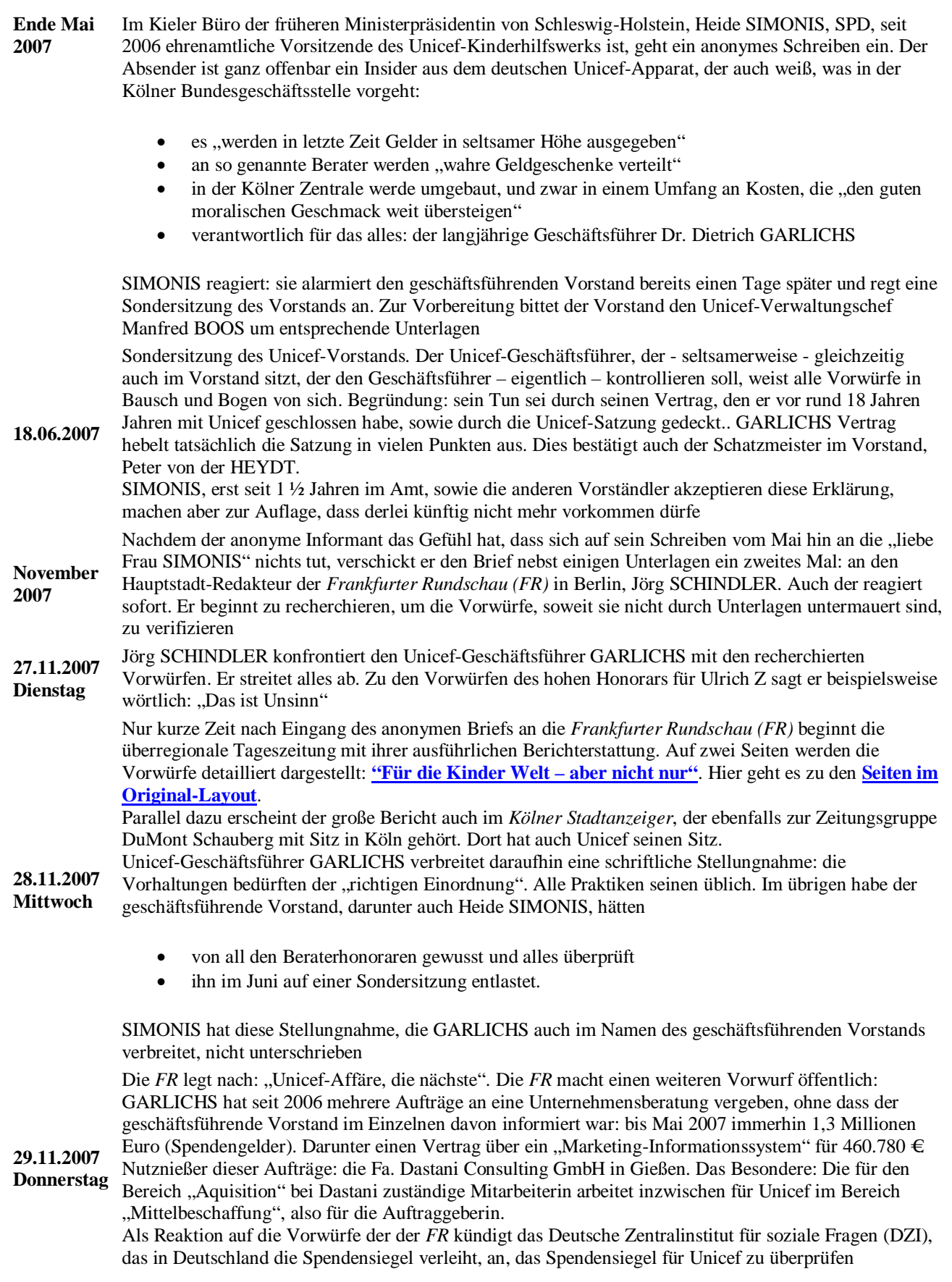

**2) In einer stilistisch und didaktisch erweiterten Form** lassen sich weitere Orientierungshilfen für die

Leser/User einbauen, z.B. wenn sich Handlungsstränge an unterschiedlichen Orten oder Ebenen abspielen:

Angaben zum jeweiligen Tatort/Schauplatz etc.

#### **Beispiel www.ansTageslicht.de/ElMasri** bzw.

http://www.anstageslicht.de/index.php?UP\_ID=2&NAVZU\_ID=24&STORY\_ID=31&M\_STORY\_ID=201 )

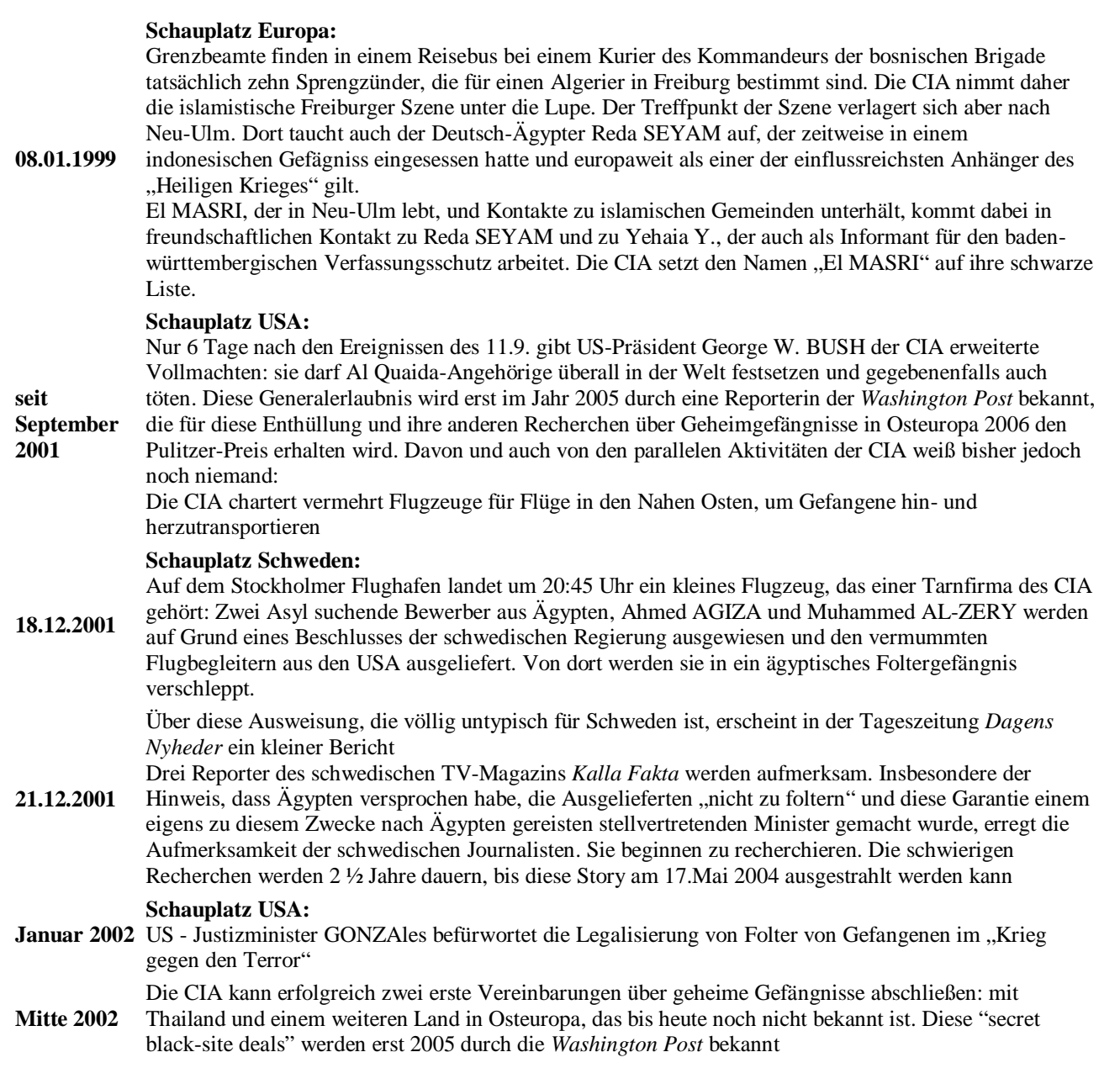

**3) In einem anderen Beispiel, der Rekonstruktion der Flick-Affäre** und insbesondere der Rolle des ausgebremsten Steuerfahnders Klaus FÖRSTER, haben wir die unterschiedlichen Ebenen mit einer grünen bzw. roten Ampel gekennzeichnet. Dieses **Stilmittel** wurde aufgegriffen, weil der Beamte, der mehrere

parteinahe Institutionen wegen Geldwäsche und Steuerhinterziehung durchsuchen wollte, mit dem gezielten Hinweis (Dienstanweisung) ausgebremst wurde, dass es dafür , von oben' in der Behörde nur "rotes Licht" geben würde. Grünes Licht hingegen für die später durch Gerichte als illegal bewerteten verdeckten Parteispendenmanöver:

#### **Beispiel www.ansTageslicht.de/Foerster** bzw.

http://www.anstageslicht.de/index.php?UP\_ID=14&NAVZU\_ID=57&STORY\_ID=102&M\_STORY\_ID=695

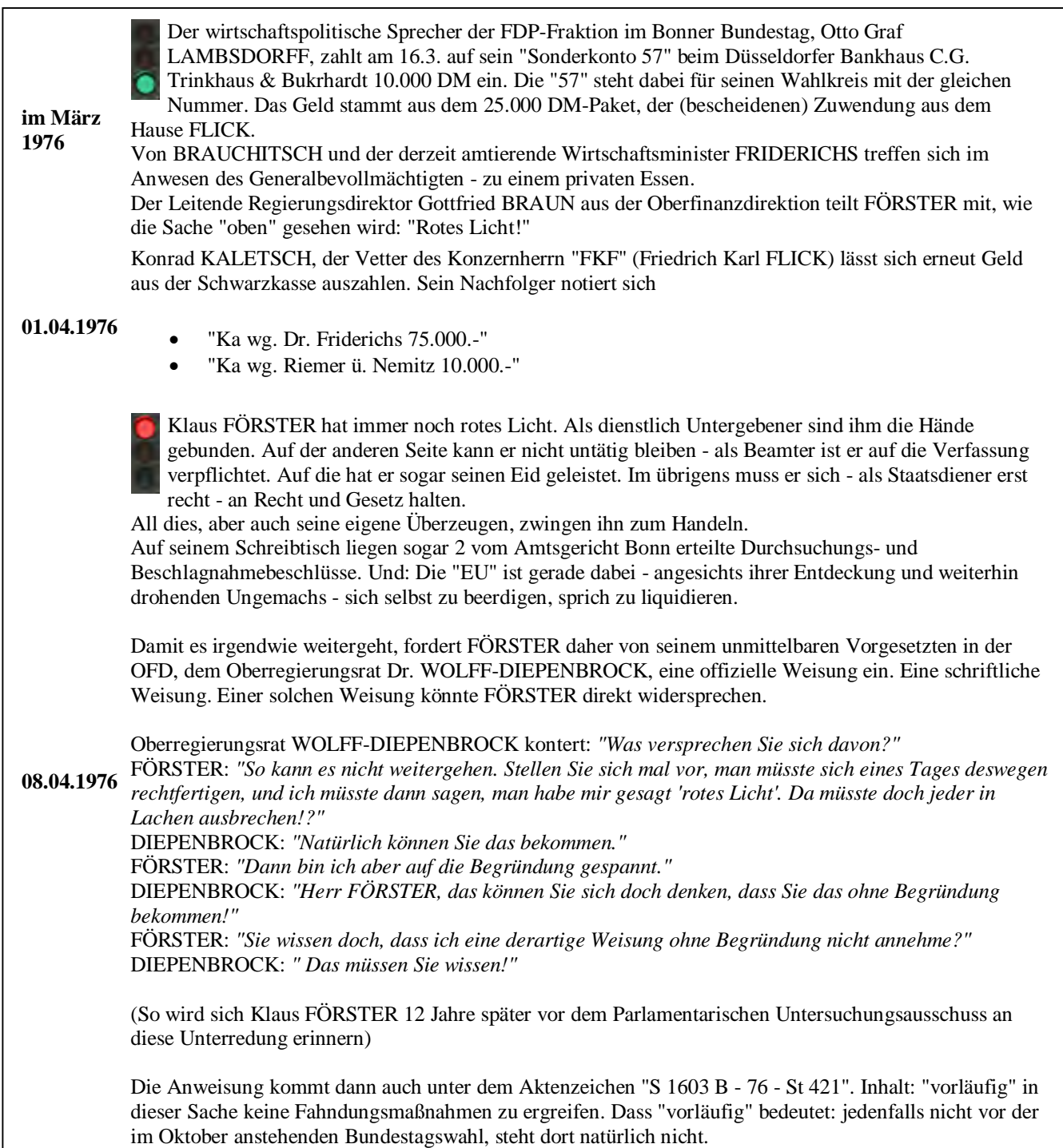

**4) In Fällen**, in denen sich die Darstellung über sehr lange Zeiträume streckt und/oder in denen sich eine an sich zusammenhängende, weil durchgehende Geschichte besser, weil übersichtlicher in 2 Kapitel berichten lässt, nehmen wir auch eine **Zweiteilung in 2 Chronologien** vor, die

- a) aufeinander abgestimmt sind und
- b) beispielsweise die Vorgeschichte rekonstruieren

und im zweiten Teil die eigentlichen Vorgänge, die im Fokus stehen oder die vor allem bekannt sind.

Im Fall des Whistleblowers Klaus FÖRSTER schildert der erste Teil auf 17 Seiten

- a) die Vorgeschichte auf den vielen Ebenen, auf denen sich die illegalen Praktiken politisch eingebürgert haben,
- b) die konkreten Abläufe dieser Praktiken,
- c) wie der Steuerfahnder überhaupt darauf gestoßen ist und
- d) wie seine , Obrigkeit' darauf (nicht) reagiert hat.

Titel: "Eine Chronologie über Geldwäscher, Ministerialbürokraten, Parteibonzen und einen Steuerfahnder."

Der zweite Teil (ebenfalls 17 Seiten) trägt die Überschrift "Von FÖRSTER's "EU"-Ermittlungen zum FLICK-Parteispendenskandal - eine unendliche Chronologie, Teil 2". Hier geht es dann um die

- a) Aufdeckung der unter diesem Namen bekannt gewordenen Flick-Affäre
- b) die Reaktionen und Empörung in der Öffentlichkeit sowie
- c) die politische Aufarbeitung.

**5) Um lange (d.h. potenziell langatmige) Darstellungen** zwischendurch zu bündeln, insbesondere wenn sich an sich relevante Ereignisse auch zusammenfassen lassen, kann man Chronologien auch **mittels 'Prosa' unterbrechen**.

Beispiel: www.ansTageslicht.de/Atomwaffenzuender bzw. http://www.anstageslicht.de/index.php?UP\_ID=14&NAVZU\_ID=57&STORY\_ID=101&M\_STORY\_ID=694

13.06.03 Offenbar ist man der Meinung, sich bei späteren Gerichtsverfahren damit eine ,neutrale' Beweisaufnahme<br>13.06.03 durch externe Biehter erenaren zu können. Teteğeblich wird des enäter vor dem Verweltungsgerichtehef Stefan R.´s Vorgesetzter NEßLER fertigt einen Bericht für wiederum seine Vorgesetzten, die OFD in Koblenz an, nach dem Stefan R. sich "aufgrund mangelnder charakterlicher Eignung nicht bewährt" habe. Ein dreiviertel Jahr zuvor hatte NEßLER noch konstatiert, es lägen "keine gewichtigen Eignungsmängel" vor. Um den Beamten auf Probe, sprich in Bewährungszeit, auch wirklich loswerden zu können, scheint ein Disziplinarverfahren ein geeignetes Mittel zu sein, insbesondere um möglichst viele 'Beweise' zu sammeln. durch externe Richter ersparen zu können. Tatsächlich wird das später vor dem Verwaltungsgerichtshof Kassel auch (zunächst) gelingen. Da sich die Vorgesetzte von Stefan R. allerdings weigert, eine falsche Aussage zu machen und zu leugnen, dass der junge Beamte in der Nacht vom 16. November mit ihrem Einverständnis gehandelt, sprich das ZKA und BKA informiert habe, müssen die Zollchefs den Vorwurf der eigenmächtigen "Kompetenzüberschreitung" wieder fallen lassen

#### **Phase 2: Es brodelt beim Frankfurter HZA**

In der Zeit zwischen November 2003 und Januar 2004 wird Stefan R. an das HZA Gießen abgeordnet, Währenddessen wird der interne disziplinarische Ermittlungsbericht fertiggestellt. Daraufhin unterrichtet die OFD Koblenz den Bezirkspersonalrat von der beabsichtigten Entlassung. Der stimmt zu.

Im Februar 2004 erhält Stefan R. den Bescheid, dass er zum 31. März entlassen wird.

Zu dieser Zeit gärt und brodelt es unter den Zollkollegen – sie sind der unkooperativen Zollphilosophie ihrer Dienstvorgesetzten (keine Zusammenarbeit mit der Polizei) und des selbstgefälligen Führungsstils des HZA-Leiters müde. Die Entlassung ihres Kollegen "z.A.", Stefan R., der den illegalen Export von Atomwaffenzündern verhindert hat, bringt das Fass vollständig zum Überlaufen. Die ersten Zollbeamten wenden sich deshalb mit Informationen an die Medien und damit an die Öffentlichkeit. Erste Presseberichte über die Vorgänge und Zustände beim HZA Frankfurt-Flughafen erscheinen

#### **Phase 3: Zoll-Bosse, Medien und Öffentlichkeit. Und wie es mit der Entlassung weitergeht**

Ein erster großer Bericht erscheint in der *Frankfurter Neuen Presse*: **"Schwere Vorwürfe gegen Behörde am Flughafen: Wer nicht wegschaut, wird weggemobbt".** Der Bericht enthält eine ganze Reihe von merkwürdigen Vorfällen auf dem Frankfurter Flughafen. Zum

Beispiel:

 *Typischen Cannabis-Geruch stellte ein Zollbeamter am 28.August 2002 bei einer Postsendung aus der Schweiz fest. Ein grüner Aufkleber kennzeichnete den Umschlag dagegen als "zollamtlich abgefertigt", was den Mitarbeiter bei dem seinem Sachgebietsleiter vorstellig werden ließ. Auch dieser Versuch, Recht und Gesetz noch zum Sieg zu verhelfen, scheiterte kläglich. Nachkontrollen schädigten das Betriebsklima. Die Verfolgung von Drogendelikten sei Polizeisache hieß es*

**01.03.04**

 *Am 20. September2002 stellte in Zollmitarbeiter im Rahmen einer Kontrolle ein verdächtiges Päckchen fest. Bezüglich des Absenders bestand ein gezielter Überwachungshinweis des Zollfahndungsamtes auf Rauschgifthandel, doch nicht einmal dieser konkrete Verdacht führte zur Einleitung von Untersuchungen. Der Beamte, der den Fund gemacht und das Päkchen öffnen lassen wollte, wurde von seinem Vorgesetzten mit sofortiger Wirkung in den Innendienst versetzt, die Sendung ging ohne weitere Behinderungen in den Postweg. Auf die Strafanzeige des Zöllners gegen den Dienstgruppenleiter wegen Strafvereitelung im Amt hat die Frankfurter Staatsanwaltschaft über ein Jahr lang noch nicht einmal mit einer Anhörung der Bereiligten Vorermittlungen eingeleitet.* Auch das wird die *Frankfurter Neue Presse* erst knapp 2 Jahre später berichten (können)

Der Landesvorsitzende der GdP (Gewerkschaft der Polizei), der für den Bundesgrenzschutz und den Zoll zuständig ist, Josef SCHEURIG, meint dazu: *"Das Hauptzollamt ist ein einziger Sumpf"*

Als Stilmittel (ergänzend oder eigenständig) ebenfalls in Frage kommen größere Zwischenüberschriften (zB in HTML-Größe H1).

**6) Eine weitere Option** kann darin bestehen, unterschiedliche **Handlungsabläufe auch in 3 Spalten** (1

Zeitleiste, 2 Handlungsebenen) darzustellen. Dies bietet sich nur dann an, wenn die Bildschirme entsprechend breit genug sind (zB größer 900 Px).

**7)** Manchmal lässt sich eine Geschichte besser anhand von (weitgehend selbsterklärenden) Dokumenten erzählen. Dann kann es Sinn machen, die **Dokumente für sich sprechen zu lass**en und gegebenenfalls nur durch

- kleine notwendige Erklärungen zum besseren Verständnis
- prägnante Verbindungssätze

miteinander zu verbinden.

In diesem Fall bietet es sich an, einen typischen und/oder Aufmerksamkeit erweckenden Ausriss aus einem Dokument zu zeigen, diesen beispielsweise als aktives jpg-Bild aktiv zu verlinken, so dass sich beim Anklicken das vollständige Dokument im PDF-Format öffnet.

**Beispiel**: die Chronologie einer telefonischen Überwachungsaktion (TKÜ = Telekommunilationsüberwachung): **www.ansTageslicht.de/HaraldFriedrich** bzw. http://www.anstageslicht.de/index.php?UP\_ID=14&NAVZU\_ID=57&STORY\_ID=126&M\_STORY\_ID=907 23.05.2 Welcher Qualität die abgehörten Telefonate sind, zeigt sich beispielsweise an diesem Protokoll: Der LKA-008 Lauscher macht sich Notizen über ein Gespräch, das Prof. Dr. P. Lehrstuhlinhaber an der renommierten Rheinisch-Westfälischen Technischen Hochschule (RWTH) geführt hat:

# 02

Eine männliche Stimme meldete sich von vorgenanntem Anschluss un  $.P<sub>i</sub>$ \* meldenden weiblichen Person mit, "dass er jetzt alleine sei<sup>ic</sup>.

Aufgrund des gesamten Eindrucks während des Gesprächs, ergab sich sich bei den Beteiligten um die Eheleute Pinnen und somit bei den Beschuldigten Pi handelte.

23.05.2 So sieht die Abhörbilanz des LKA-Lauschers dann aus - alles ist feinsäuberlich und übersichtlich für die 008 Staatsanwaltschaft notiert:

| Beginn<br>dabam | Beginn<br>zeit | Telefon<br>nummer Anschlus<br>überwachter s<br>Anschluss inhaber | Sprecher | Telefon<br>nummer<br>anschluss inhaber | <b>Partner Anschluss</b> | Sprecher |
|-----------------|----------------|------------------------------------------------------------------|----------|----------------------------------------|--------------------------|----------|
| 29.05.2006      | 10 19:47       | 015114                                                           |          | 0172                                   | <b>Firmum</b>            | Finaun.  |
| 29.05.2008      | 17.32.15       | 015114                                                           |          | 024                                    | IB.                      | Đ        |
| 29.05.2008      | 09:54:16       | 015114                                                           |          | 0172                                   | B                        | b.       |
| 29.05.2008      | 12.17.42       | 015114                                                           |          | 0172                                   |                          | ik<br>Br |
| 30.05.2008      | 08.23.51       | 015114                                                           |          | 504                                    |                          |          |
| 29.05.2006      | 13:26:34       | 01/08                                                            |          | 0221                                   |                          |          |
| 30.05.2008      | 08:51:10       | 01708                                                            |          | 0172                                   |                          |          |

30.05.2 Hier eine "Telefongesprächs-Ausdruck" der LKA-Lauscher über ein etwas längeres Telefonat, das einer der 008 Beschuldigten bzw. Verdächtigen geführt hat - einen Tag nach FRIEDRICH's Verhaftung:

# Telefongesprächs-Ausdruck

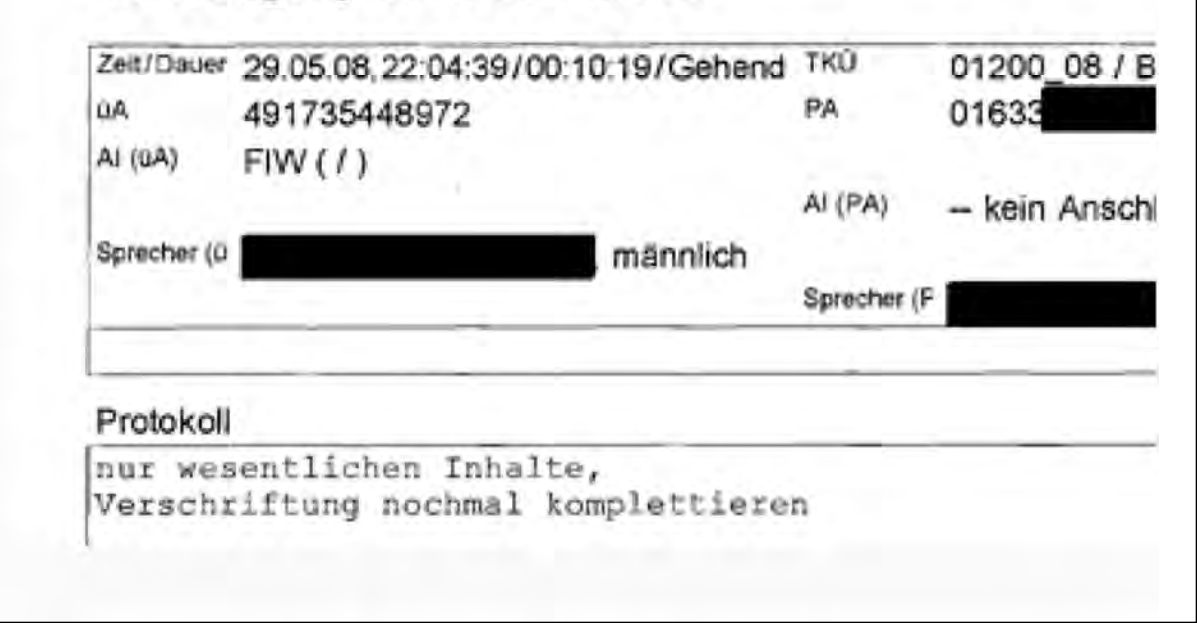

## II Die Chronologie als zentrales Informationssammel- bzw. Arbeitsinstrument

Bevor eine Geschichte bzw. die Geschichte hinter der Geschichte dargestellt bzw. erzählt werden kann, egal in welcher Erzählform, muss sie ersteinmal rekonstruiert werden. Dazu müssen

- alle relevanten Informationen
- mit exakter Quellenangabe

vorliegen, damit man daraus

- die zentralen Handlungsstränge und Abläufe
- etwaige Zusammenhänge/Verknüpfungen (z.B. Verantwortlichkeiten) erkennen sowie
- alle Informationen auf Grund ihrer Quelle auf Plausibilität, besser Faktizität hin etc einordnen kann.

Dies praktizieren wir mit einer – in im Prinzip – 4-spaltigen Tabelle im Querformat:

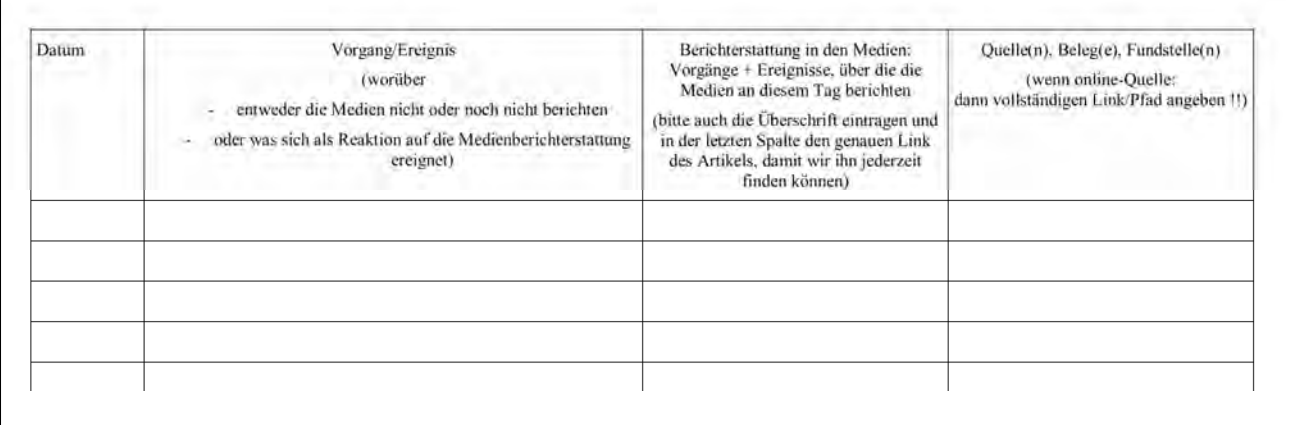

Dort wird alles, aber auch wirklich alles, eingetragen: dem Zeitablauf, konkret dem Datum nach:

- die einzelnen Vorgänge
- gegebenenfalls, wenn irgendein Medium darüber etwas berichtet hat
- die Quelle für jeden einzelnen Vorgang.

Im Einzelfall erweitern wir die zweite Spalte "Vorgang/Ereignis" um eine dritte, ggfs. auch vierte Spalte mit Vorgängen, wenn sich dies anbietet – beispielsweise um – beim Arbeiten - einen besseren Überblick über die diversen parallelen Ereignisse zu bekommen.

Beispiel: Fall Steuerfahnder FÖRSTER, Arbeitsversion Nr. 14 (!), Auszug aus der 85seitigen Chrono (Ausnahmefall !!).

Spalte 1: Timeline

Spalte 2: Ebene der illegalen Parteispenden

Spalte 3: Handlungsebene von Klaus FÖRSTER

Spalte 4: Ebene der hohen Politik (die die illegalen Praktiken abgesegnet hat)

Spalte 5: Berichterstattung in den Medien (zum fraglichen Zeitpunkt noch keine)

Spalte 6: Quellen (hier gerade 2 Buchtitel)

Für die Online-Dokumentation wurde dann wieder alles - wie gehabt - in 2 Spalten präsentiert (mit

Hilfsmitteln, zB rote versus grüne Ampelbilder):

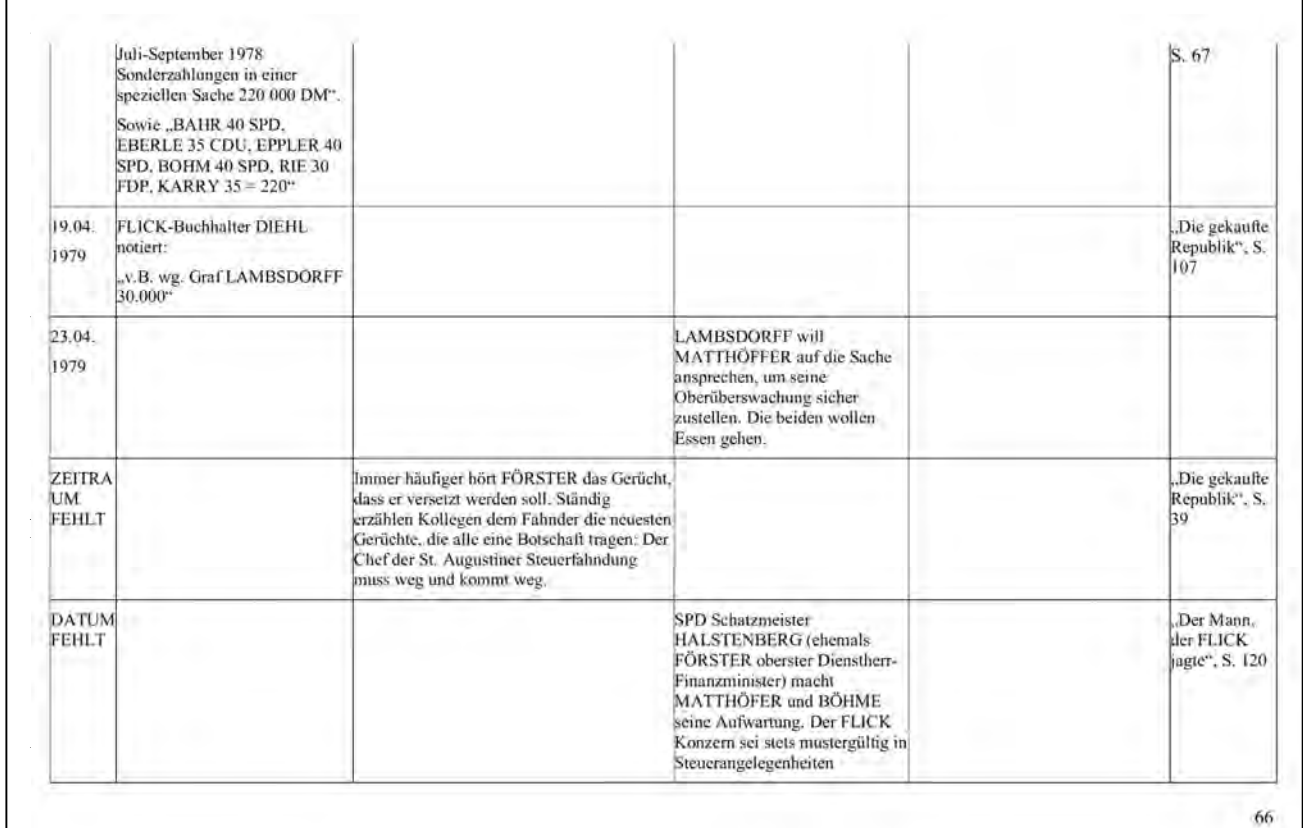

Die Spalte Medienberichterstattung dient dazu, ggfs. die **Themenkarriere** einer Geschichte zu rekonstruieren. Bzw. zu sehen, ab wann und über was die Medien dann überhaupt berichtet haben. Bzw. wie das Wechselspiel zwischen Informant/Informationen – mediale Berichterstattung – Reaktionen (Öffentlichkeit, Politik etc) ausgehen hat.

In dieser Spalte Medienberichterstattung notieren wir in der Regel

- welches Medium
- was an Infos veröffentlicht hatte.

Dazu genügt meistens Titel + Vorspann zu speichern.

Falls die Info online beschafft wurde, muss in der Quellenspalte der vollständige Link angegeben sein.

Um **Vollständigkeit** bei der Rekonstruktion einer Geschichte sowie der Geschichte hinter der Geschichte weitestgehend realiseren zu können, und dies ergebnisoffen, wird in die Chronologie

- **wirklich alles** eingetragen, was irgendeinen Bezug zur fraglichen Geschichte hat.
- Und/oder was **einen potenziellen Bezug** zum Thema/Geschichte **haben könnte**. Was wirklich von Bedeutung ist, kann man in solchen Fällen meist erst am Ende der Recherchen entscheiden, wenn ein erstes zunächst zusammenhangsloses Details sich durch eine weitere Information als zusammenhängend mit der ersten Information sich dann doch noch mit dem Thema als verknüpft erweist.

Egal wie: In einer **Arbeitschronologie** steht im Zweifel ist (viel) zu viel drin. ABER: Aussondern bzw. Weglassen (zB unwichtiges) kann man nur das, was bereits vorhanden ist.

Dieser Arbeitsschritt geschieht dann aber auch erst zum Zeitpunkt des Redaktionsschlusses, wenn

- über den roten Faden der Geschichte
- sowie über eine praktikable Vermittlungsform der Chronologie
- gegebenenfalls über eine Reduzierung auf das Wesentlichste

nachgedacht wird.

Dabei wird dann auch entschieden, ob bestimmte Einzelaspekte in eigenständige Unterthemen bzw. Online-Menüpunkte

- ausgelagert
- dort vertieft
- und/oder ganz anders (z.B. mehr essayistisch) aufbereitet werden sollen,

falls dies nicht bereits viel früher entschieden wurde.

In jedem Fall entscheidet erst die finale Endfassung der Arbeits-Chronologie, was später online davon zu sehen sein wird.

## III Konkrete Vorgehensweise bei der Erfassung von Informationen + Quellen

Unabhängig davon, was an Ausgangsmaterial vorhanden ist, arbeitet man sich **nach und nach** durch die ersten Quellen und listet dabei genau auf, was diese hergeben.

Gibt es in einer Quelle (Primärquelle) einen Verweis auf eine andere Quelle, muss diese zitierte Quelle (Sekundärquelle) beschafft und ebenfalls ausgewertet werden. Finden sich dort ebenfalls wieder Infos aus einer anderen (dritten) Quelle (Tertiärquelle), so muss auch diesen Infos bzw. diesen Quellen nachgegangen und diese ausgewertet werden. Im Prinzip funktioniert dies wie bei der einschlägigen Literaturauswertung (etwa im Rahmen einer wiss. Arbeit), bei der man sich allgemein in die Standardliteratur einliest, den Hinweisen beispielsweise in den Fußnoten nachgeht und diese auswertet und dies im Zweifel auch auf der dritten Hinweisebene macht, wenn sich in der zitierten Fußnotenliteratur weitere Informationen etc befinden, die man checken bzw. überprüfen will.

#### **Beispiel**:

Als Ausgangspunkt nur ein erster Zeitungsbericht vor. Datum 3. Januar 2012. Inhalt: Unternehmer X wurde gestern verhaftet. Grund: Verdacht der Bestechlichkeit eines Beamten im Juli letzten Jahres. Hintergrund: eine Baugenehmigung, erteilt im März des Vorjahres. Über die Ungewöhnlichkeit dieser Baugenehmigung hatte die Zeitung bereits im Juni 2010 berichtet. Schon deswegen, weil der Unternehmer vor 5 Jahren schon einmal in der Öffentlichkeit aufgefallen war – er pflegte seltsame Kontakte zu mehreren Behördenleitern, die er regelmäßig auf diverse 'Feten' eingeladen hatte. Bemerkenswerterweise soll Ende Januar erneut eine solche , Sause' stattfinden.

Die Einträge in der Chronologie würden folgendermaßen aussehen, wobei hier in der allerersten bzw. hier zusätzlich vorgeschalteten Spalte die Ziffern die logische Reihenfolge der Einträge darstellen (in der Reihenfolge des Leseflusses des ersten Zeitungsberichts):

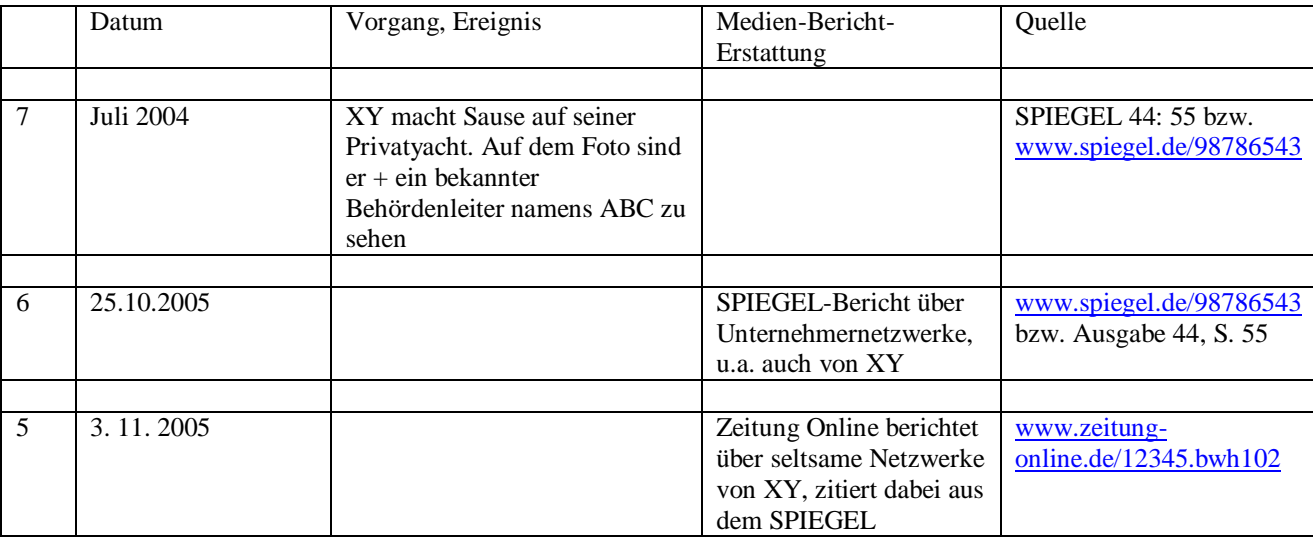

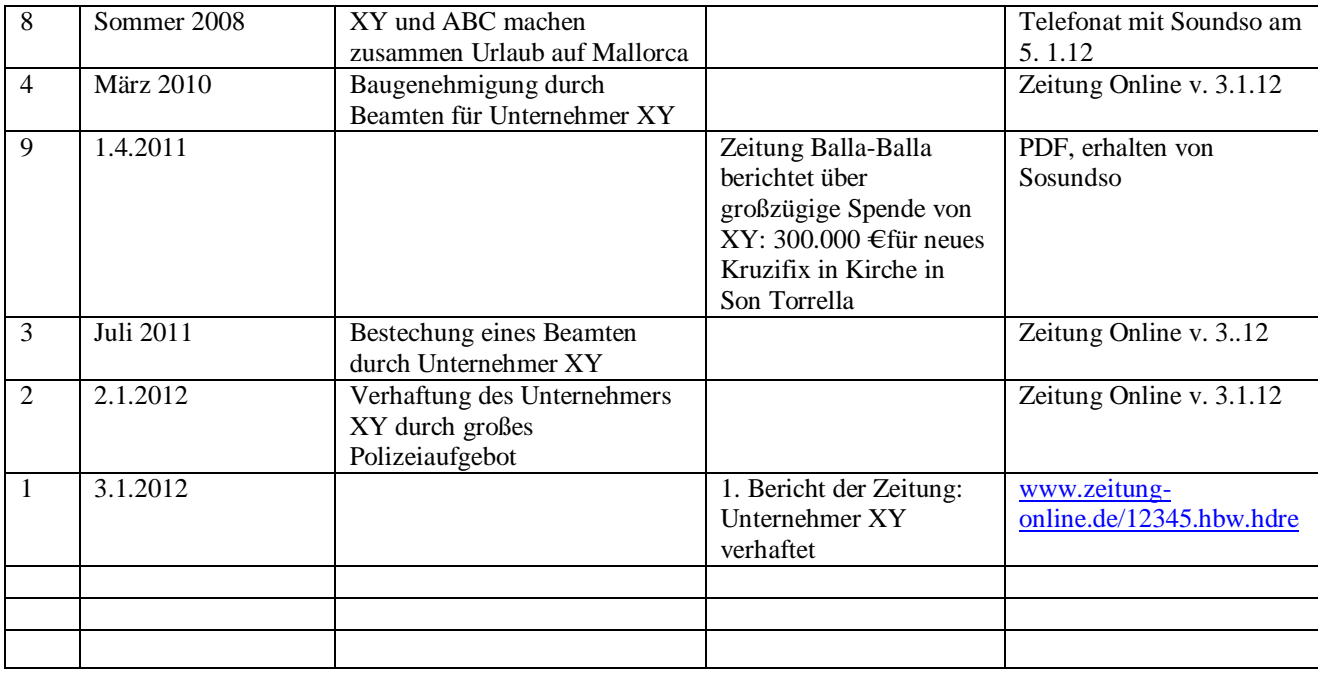

Weiteres Vorgehen dabei:

Beim Aufstöbern des älteren Berichts der gedruckten Zeitung namens Online aus dem Jahre 2005 findet sich ein Hinweis auf einen SPIEGEL-Artikel aus 2005. Der muss jetzt ebenfalls ausgewertet werden wie der alte Zeitungsbericht. Hier finden sich jetzt weitere Informationen. Z.B. über den Behördenleiter namens ABC.

Der kann jetzt als nächstes ge-checkt werden. Was weiß man über ihn? In welchem Zusammenhang könnten Unternehmer und Behördenleiter stehen? Falls man bei dieser Recherche erfährt, dass beide miteinander verschwägert sind und zuletzt 2008 zusammen Urlaub auf Mallorca gemacht haben, wird diese Info eingearbeitet: unter Sommer 2008. Der Informant Soundso mailt sogar ein eingescanntes PDF eines deutschsprachigen Zeitungsartikels von der Baleareninsel. Danach hat XY in einem kleinen Dörfchen (Son Torrella) der Kirche ein neues Kruzifix gespendet. Wert: rund 300.000 €.

Undsoweiter undsofort.

#### Bitte beachten:

Die relevanten Ereignisse/Vorgänge, die den jeweiligen Quellen entnommen werden können, werden nur in sehr stark verkürzter Form im Zusammenhang mit dem Erscheinungsdatum eines Medienberichts gelistet (meist nur Überschrift und Vorspann oder in Stichworten).

**Ausführlich** wird alles – chronologisch korrekt zugeordnet – in die Ereignis-/Vorgangsspalte eingetragen. Nur hieraus ergibt sich dann der logische und zeitliche Ablauf einer Geschichte. Die Medienberichtsspalte hat in der Regel nur ergänzende Funktion (Rekonstruktion der Themenkarriere im Vergleich zu den tatsächlichen Abläufen).

# IV Styleguide für die Chronologie:

### **Grundsätzliche Hinweise,**

die auch bei der Chronologie gelten und die man tunlichst gleich von Beginn an berücksichtigen sollte (spart hinterher viel Korrekturarbeit):

- wie bei allen Texten; Grafiken und Tabellen usw:
	- o **NACHNAMEN** immer in **Großbuchstaben**
	- o Namen und Bezeichnungen von **Medien immer kursiv**
	- o bei den Eigennamen versuchen wir außer der kursiven Zeichensetzung die originale Schreibweise mit aufzunehmen, also z.B. die Illustrierte *stern*, die Wochenzeitung *DIE ZEIT*, *DER SPIEGEL*, *panorama*, *MAINPost, taz – die tageszeitung* usw.
- die eigentliche Geschichte wird immer im **Präsens** rekonstruiert! Nur wenn in jenen Fällen, die innerhalb eines Eintrags auf ein Ereignis/Vorgang zeitlich davor abstellen, wird eine Vergangenheitsform – punktuell – gewählt, damit das alles zeitlich logisch beschrieben werden kann.

Manchmal kann dies aber auch Ereignisse betreffen, die lange (!) vor Einsetzen der Berichterstattung liegen. Dann kann es u.U. sinnvoll und stilistisch besser sein, diese vorausgegangenen Ereignisse/Vorgänge in einer Vergangenheitsform zu beschreiben

- in der Tabelle werden am Ende eines inhaltliches Eintrags am Ende des letzten Satzes **keine Punkte** für das Satzende gesetzt
- **folgende Datumsbezeichnungen** haben wir festgelegt:
	- o 02.03.2006
	- $o$  11.05.2006
	- o März 2006
	- o 1996
	- o im Laufe des Jahres 1999
	- o seit Januar 2002
	- o lassen sich einzelne Ereignisse/Vorgänge weder exakt noch ungefähr zuordnen, dann arbeiten wir mittels Plausibilität, also z.B.
		- danach
		- unmittelbar danach
		- vor Juli 2011

 seither oder auch bis heute (wenn es den Schlußeintrag einer Chrono betrifft, der eine bis heute wirkende Folge beschreiben möchte)

## V ABC der Akteure

Mit der Erstellung einer (komplizierten, weil hintergründig rekonstruierenden) Chronologie bietet sich parallel dazu die Aufstellung eines **ABC der Akteure** an. Dies muss in jedem Fall für den Leser/User geschehen, ist aber bereits während der Recherche sinnvoll, um die – möglichweise vielen – Namen aller handelnden Akteure auseinanderzuhalten. Und gegebenenfalls auch Verwechslungen vorzubeugen. Ein solches "ABC" wird ersteinmal als Arbeitsinstrument angelegt, bevor über die Online-Version entschieden wird, die wiederum nur den Leser/User zur Orientierung dienen soll. Eingetragen werden sollte:

- Name, Vorname, ggfs. akademische Titel
- falls Parteimitgliedschaft wichtig (Politiker), dann in Klammern dahinter
- Funktion bzw. Rolle beschreiben (ggfs. der fragliche Zeitraum, in dem jemand agiert)
- Dabei bitte alles nüchtern-objektiv beschreiben
- Nur manchmal, z.B. zum besseren Verständnis bei vielen Namen, sind weitere Hinweise für die User hilfreich, wenn es Sinn macht, darauf hinzuweisen, ob es sich um einen ,bad guy' oder ,good guy' handelt

# VI Übungsbeispiel – zum Eindenken und Einlernen in die Recherchetechnik einer Chronologie:

Werten Sie die Dokumente in der Datei docs\_VorlaufAnzeige.pdf in einer Chronologie aus. Erstellen Sie parallel dazu ein ABC der Akteure. Gehen Sie dabei systematisch vor und achten Sie auch auf die vielen Details in den Dokumenten selbst. Daraus ergeben sich oft ausgesprochen aufschlussreiche weitere Informationen Hinweise.

Im nächsten Abschnitt finden Sie die ganz konkrete Arbeitsanleitung!

### VII Prozedere ganz konkret:

1) Nutzen Sie für die Erstellung einer Chronologie die Datei Vorlage\_Chronologie.doc. In diesem Word-File können Sie ständig neue Zeilen einfügen bzw. anhängen – abhängig von immer neu eingehenden Informationen..

- 2) Füllen Sie die Angaben links oben auf der ersten Seite aus:
	- Chrono zum Thema/Geschichte ...
	- Autor/Bearbeiter
	- Versionsnummer + Datum
- 3) Um sicherzustellen, dass jeder weiß,
	- welche Version die neueste ist
	- wer welche Version bearbeitet oder korrigiert hat, müssen die Dateinamen am Ende immer (aufsteigend) nummeriert werden. Folgendes System hat sich bewährt:
		- Sie als Autor/Bearbeiter nutzen immer ungerade Zahlen
		- Jener, der korrigiert und Verbesserungsvorschläge macht, immer gerade Ziffern Bedeutet konkret: Sie verschicken Ihre Datei mit der Endung 01, der Korrektor gibt sie zurück mit der Endung 02. Sie verarbeiten die Anregungen und verschicken erneut als Version 03, der Korrektur wiederum macht daraus 04.

Auf diese Weise kann es nie zu Verwechslungen kommen bzw. es gehen keine Informationen und/oder Verbessserungsvorschläge unter

- 4) Korrekturen bzw. Verbesserungsvorschläge werden im Word-Programm mittels ÄNDERUNGEN VERFOLGEN in roter Schrift durchgeführt. Sie können diese dann vergleichsweise einfach übernehmen bzw. den optimierten Text dann wieder in schwarzer Schrift erneut vorlegen. Bitte alle Versionen stets aufheben – bis die finale Endversion steht und online gegangen ist. Die beiden vorletzten Versionen sollten immer gespeichert sein bzw. aufgehoben werden.
- 5) Geben Sie Ihrer Datei nur einen kurzen, aber prägnanten, spruch unverwechselbaren Namen. Beispiel (SP steht für SPIEGEL): Sie starten mit "SP-Chrono\_IHRNACHNAME-01.doc" Korrektor macht daraus dann: "SP-Chrono\_IHRNACHNAME-02.doc" Sie optimieren und mailen erneut "SP-Chrono\_IHRNACHNAME-03.doc" usw.

Jetzt kann es losgehen! Auch wenn diese kleine Betriebsanleitung etwas mühsam zu lesen sein sollte, beim Recherchieren und Eintragen Ihrer gewonnenen Informationen werden Sie Lust & Freude haben, wenn Sie sehen, wie sich die Geschichte aus vielen einzelnen Recherchebausteinen nach und nach immer vollständiger zusammensetzt. Und dann auch einen durchgehenden spannenden "roten Faden" hat.

Deshalb: viel Spaß & viel Erfolg!